## Лабораторная работа. Цензурирование данных.

Задание. При многократном измерении одной и той же величины О получена серия из 24  $i \in (1,...,24)$ . Исключить аномальные значения из результатов результатов измерений  $Q_i$ ; измерений. Исходные данные:

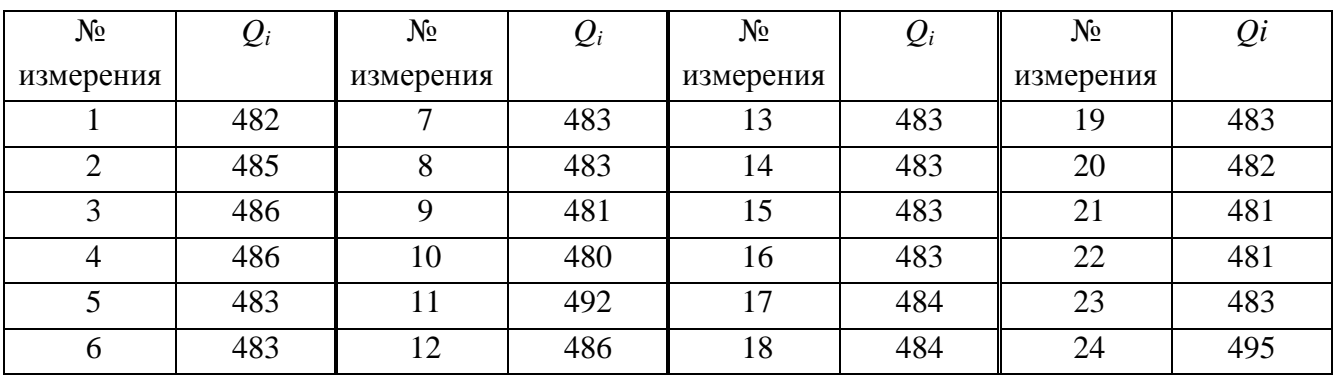

Решение. 1). Определяем оценки результата измерения  $\overline{Q}$  и среднего квадратического отклонения S<sub>o</sub> по формулам:

$$
\overline{Q} = \sum_{i=1}^{24} \frac{Q_i}{24} = 483,9583,
$$
  

$$
S_Q = \sqrt{\sum_{i=1}^{24} \frac{(Q_i - \overline{Q})^2}{24}} = 3,2848,
$$

и проверяем с помощью Microsoft Excel следующим образом: на листе Excel записываем столбцы 1 и 2 таблицы 1:

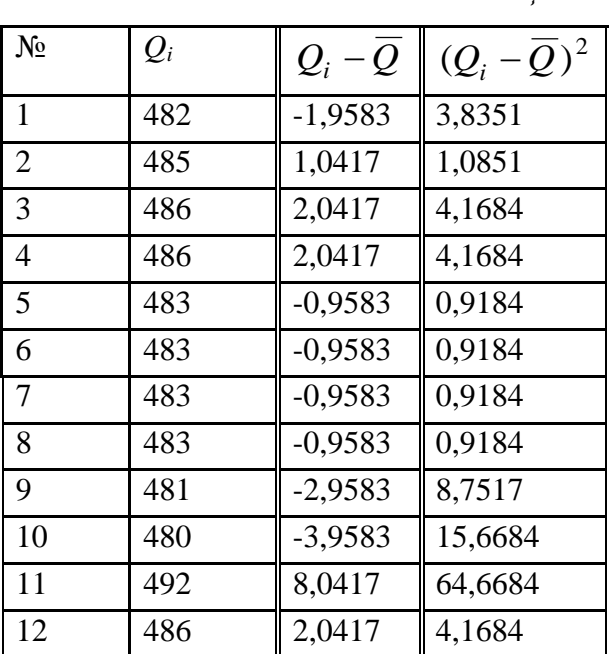

Таблииа 2

Таблица 1

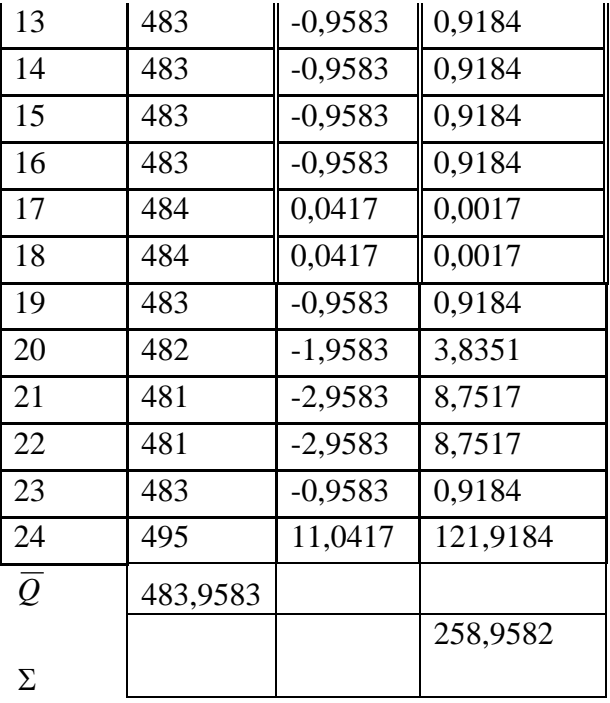

*а*). Выделяем ячейку для искомого значения *Q* (щелчком по левой кнопке), выбираем значок *f<sup>x</sup>* на панели инструментов, затем находим функцию Статистические - СРЗНАЧ в окне ниспадающего меню, нажимаем OK, в поле Число1 заносим столбец значений *х* с помощью мыши, нажимаем OK.

*b*). Для удобства вычисления среднего квадратического отклонения результата измерения *Q S* добавим в таблицу столбцы 3 и 4. Для этого выделяем ячейку в строке рядом со значением *Q1*, в выделенной ячейке ставим знак " = ", щелкаем мышью по ячейке, содержащей значение *Q1*, знак « - », щелкаем по ячейке, содержащей *Q* , Enter. В строке формул выделяем знаком «\$» букву номера ячейки, содержащей *Q* , и протягивая мышью до последней строки, заполняем остальные ячейки третьего столбца.

Четвертый столбец заполняется по той же схеме: в выбранной ячейке ставим знак " = ", щелкаем мышью по ячейке, содержащей значение *Q1 -Q* , знак « \* », щелкаем по ячейке, содержащей *Q1 -Q* , Enter. Протягивая мышью до последней строки, заполняем остальные ячейки четвертого столбца.

*с*). Суммируем все значения (*Qi -Q* ) 2 – содержимое ячеек четвертого столбца, используя значок ∑ (автосумма) на панели инструментов. Результат делим на 24 и используя значок *f<sup>x</sup>* на панели инструментов, находим функцию Математические – КОРЕНЬ, получаем:

$$
S_Q = \sqrt{\sum_{i=1}^{24} \frac{(Q_i - \overline{Q})^2}{24}} = \sqrt{\frac{258,9583}{24}} = \sqrt{10,7899} \approx 3,2848
$$

2. Чтобы обнаружить и исключить ошибки результатов измерений:

- вычисляем наибольшее по абсолютному значению нормированное отклонение

$$
v = \frac{\max|Q_i - Q|}{S_Q}
$$

$$
v = \frac{11,0417}{3,2848} \approx 3,3614
$$

- задаемся доверительной вероятностью  $P = 0.95$  и из соответствующих таблиц с учетом  $q =$ 1 – Р находим соответствующее ей теоретическое (табличное) значение  $V_a$ :

$$
q = 1 - P = 1 - 0,95 = 0,05
$$
  

$$
v_q = 2,701 \text{ mpm } n = 24;
$$

- сравниваем  $V$  и  $V_q$ :  $V > V_q$ . Это означает, что результат измерения  $Q_{24}$  является ошибочным, он должен быть отброшен.

Необходимо повторить вычисления согласно п.п. 1 и 2 для сокращенной серии результатов измерений и проводить их до тех пор, пока не будет выполняться условие  $V < V_q$  для всех результатов измерений.

Повторяем вычисления, отбросив измерение №24. Получим согласно таблице 3:

$$
\overline{Q} = \sum_{i=1}^{23} \frac{Q_i}{23} = 483,4783
$$

$$
S_Q = \sqrt{\sum_{i=1}^{23} \frac{(Q_i - \overline{Q})^2}{23}} = \sqrt{\frac{131,7391}{23}} = \sqrt{5,7278} \approx 2,3933
$$

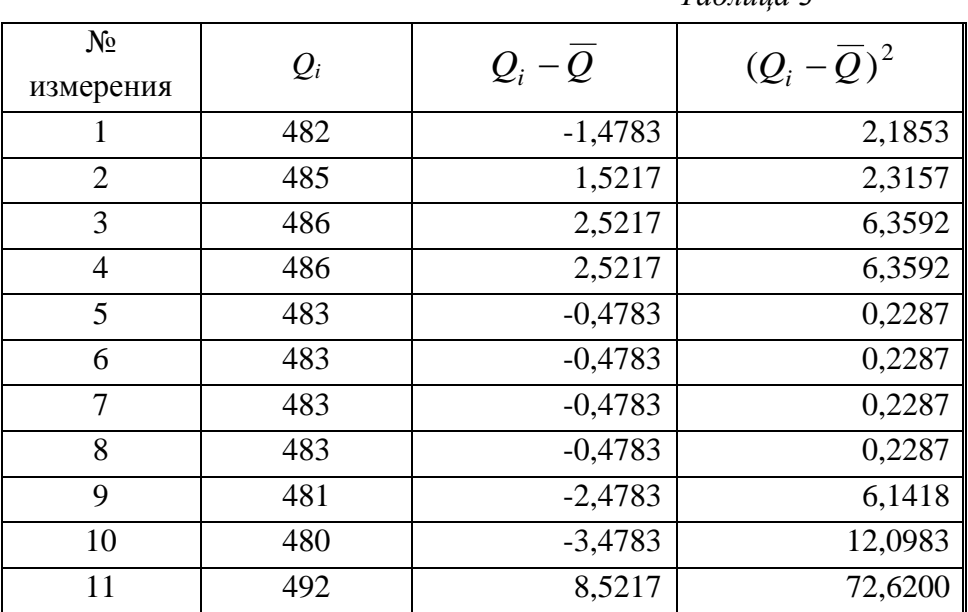

 $Ta\bar{b}mu\alpha$ 

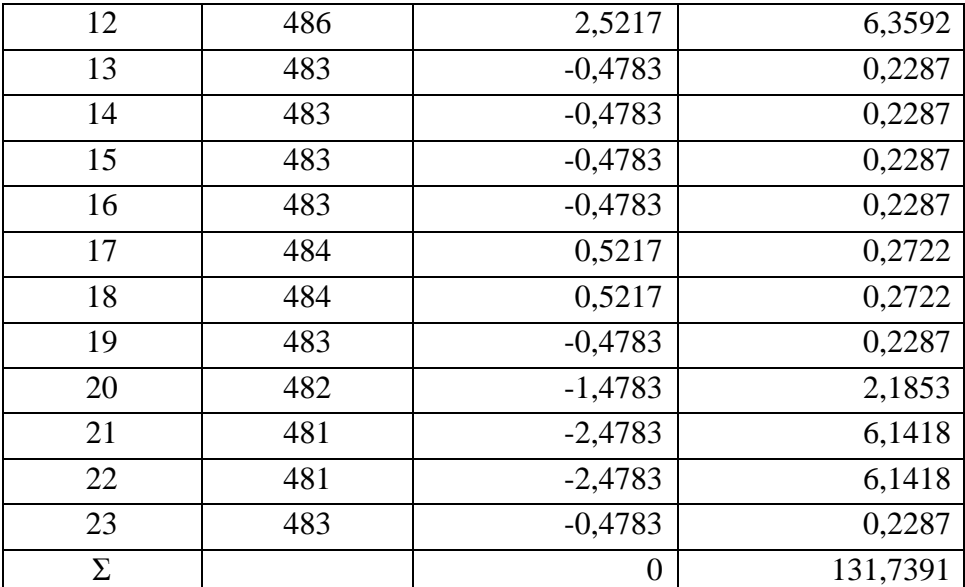

Имеем:

$$
v = \frac{8,5217}{2,3933} \approx 3,5607
$$

$$
v_a = 2,683
$$
 при  $n = 23$ ;

Сравниваем  $V$ и $V_q\colon\;\; V\!>\!V_q$ . Отбрасываем измерение №11 и повторяем вычисления. Для  $\,n\,$  $=$  22 аналогично получим:

$$
\overline{Q} = \sum_{i=1}^{22} \frac{Q_i}{22} = 483,0909, \qquad S_Q = \sqrt{\sum_{i=1}^{22} \frac{(Q_i - \overline{Q})^2}{22}} = \sqrt{\frac{55,8182}{22}} = \sqrt{2,5372} \approx 1,5929,
$$

$$
V = \frac{3,0909}{1,5929} \approx 1,9405, \qquad V_q = 2,664 \text{ при } n = 22;
$$

Сравниваем  $V$  и  $V_q$ . Так как  $V < V_q$ , то результат измерения №10 не является ошибочным. Следовательно, окончательно остается 22 измерения, т.е.  $n = 22$ .